## Package 'ghibli'

April 16, 2020

<span id="page-0-0"></span>Title Studio Ghibli Colour Palettes

Description Colour palettes inspired by Studio Ghibli <https://en.wikipedia.org/wiki/Studio\_Ghibli> films, ported to R for your enjoyment.

Version 0.3.2

**Depends**  $R$  ( $>= 2.10$ )

License MIT + file LICENSE

Encoding UTF-8

LazyData true

Imports grDevices, prismatic

Suggests ggplot2, dplyr, knitr, rmarkdown, testthat, crayon, cowplot, codemetar

URL <https://ewenme.github.io/ghibli/>, <https://github.com/ewenme/ghibli>

BugReports <https://github.com/ewenme/ghibli/issues>

RoxygenNote 7.0.2

VignetteBuilder knitr

NeedsCompilation no

Author Ewen Henderson [aut, cre] (<https://orcid.org/0000-0002-4748-4693>), Danielle Desrosiers [ctb], Michael Chirico [ctb]

Maintainer Ewen Henderson <ewenhenderson@gmail.com>

Repository CRAN

Date/Publication 2020-04-16 07:40:02 UTC

## R topics documented:

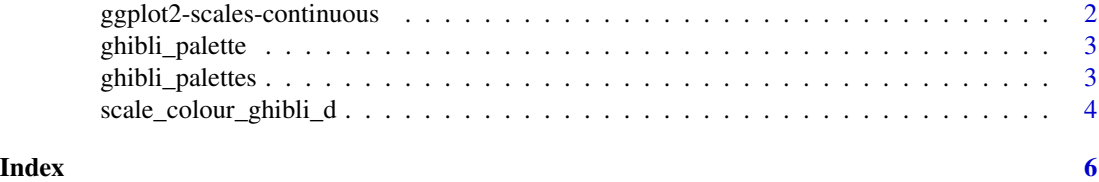

1

```
ggplot2-scales-continuous
```
*Continuous scales to use for ggplot2*

#### Description

These functions provide the option to use ghibli colours inside continuous palettes with the 'ggplot2' package.

#### Usage

```
scale_colour_ghibli_c(name, direction = 1, ...)
scale_color_ghibli_c(name, direction = 1, ...)
scale_fill_ghibli_c(name, direction = 1, ...)
```
#### Arguments

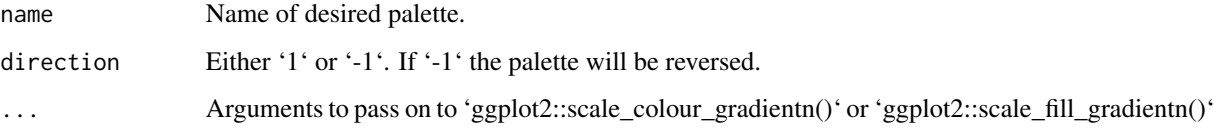

#### Details

Available palettes are found in [ghibli\\_palettes](#page-2-1).

#### Value

A 'ScaleContinuous' object that can be added to a 'ggplot' object

#### Examples

```
if (require('ggplot2')) {
```

```
ggplot(iris, aes(x = Sepal.length, y = Sepal.Width, colour = Petal.length)) +geom_point() +
    scale_colour_ghibli_c("PonyoMedium")
}
```
#### <span id="page-2-2"></span><span id="page-2-0"></span>Description

These are some color palettes from Studio Ghibli films. All color schemes are derived from [Movies](https://moviesincolor.com/post/145269683743/i-got-to-make-some-color-palettes-for-the-best) [In Color.](https://moviesincolor.com/post/145269683743/i-got-to-make-some-color-palettes-for-the-best)

#### Usage

```
ghibli_palette(name, n, direction = 1, type = c("discrete", "continuous"))
```
#### Arguments

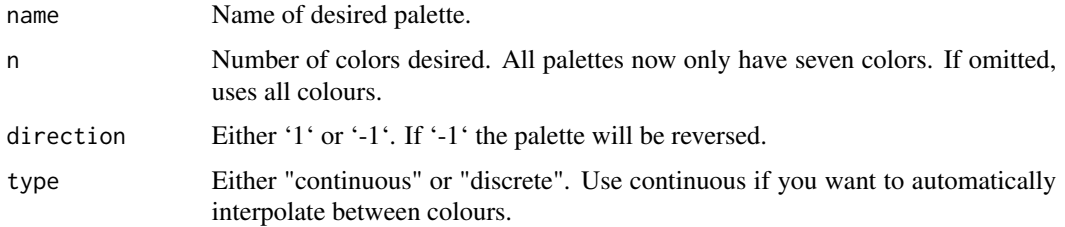

#### Value

A vector of colours.

#### Examples

```
ghibli_palette("PonyoLight")
ghibli_palette("LaputaMedium")
ghibli_palette("SpiritedDark")
ghibli_palette("MarnieMedium2", 3)
# If you need more colours than normally found in a palette, you
# can use a continuous palette to interpolate between existing
# colours
pal <- ghibli_palette(name = "YesterdayLight", n = 21, type = "continuous")
```
<span id="page-2-1"></span>ghibli\_palettes *Complete list of available ghibli palettes*

#### Description

A list of all colour palettes to choose from, and preview directly in the console.

#### <span id="page-3-0"></span>Usage

ghibli\_palettes

#### Format

A list of 27 color objects elements.

#### Details

Pretty print and plot methods are powered by the [prismatic](https://CRAN.R-project.org/package=prismatic) package. Each palette is stored as a color object to enact this behaviour.

#### See Also

See [ghibli\\_palette](#page-2-2) to construct palettes of desired length, and [colour](#page-0-0) for constructing color objects.

scale\_colour\_ghibli\_d *Discrete scales to use for ggplot2*

#### Description

These functions provide the option to use ghibli colours inside discrete palettes with the 'ggplot2' package.

#### Usage

```
scale_colour_ghibli_d(name, direction = 1, ...)
```

```
scale_color_ghibli_d(name, direction = 1, ...)
```

```
scale_fill_ghibli_d(name, direction = 1, ...)
```
#### Arguments

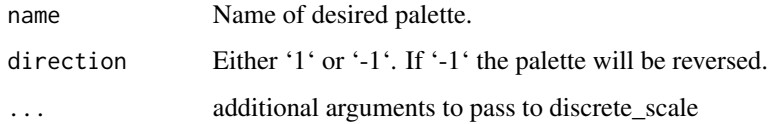

#### Details

Available palettes are found in [ghibli\\_palettes](#page-2-1).

## scale\_colour\_ghibli\_d 5

### Examples

```
if (require('ggplot2')) {
 ggplot(iris, aes(x = Sepal.Length, y = Sepal.Width, colour = Species)) +
   geom_point() +
   scale_colour_ghibli_d("PonyoMedium")
}
```
# <span id="page-5-0"></span>Index

∗Topic colors ghibli\_palette, [3](#page-2-0) ∗Topic datasets ghibli\_palettes, [3](#page-2-0) colour, *[4](#page-3-0)* ggplot2-scales-continuous, [2](#page-1-0) ghibli\_palette, [3,](#page-2-0) *[4](#page-3-0)* ghibli\_palettes, *[2](#page-1-0)*, [3,](#page-2-0) *[4](#page-3-0)* scale\_color\_ghibli\_c *(*ggplot2-scales-continuous*)*, [2](#page-1-0) scale\_color\_ghibli\_d *(*scale\_colour\_ghibli\_d*)*, [4](#page-3-0) scale\_colour\_ghibli\_c *(*ggplot2-scales-continuous*)*, [2](#page-1-0) scale\_colour\_ghibli\_d, [4](#page-3-0) scale\_fill\_ghibli\_c *(*ggplot2-scales-continuous*)*, [2](#page-1-0) scale\_fill\_ghibli\_d *(*scale\_colour\_ghibli\_d*)*, [4](#page-3-0)